# Package 'antaresRead'

March 18, 2020

<span id="page-0-0"></span>Type Package

Title Import, Manipulate and Explore the Results of an 'Antares' Simulation

Version 2.2.5

Description Import, manipulate and explore results generated by 'Antares', a powerful open source software developed by RTE (Réseau de Transport d'Électricité) to simulate and study electric power systems (more information about 'Antares' here : <https://antares-simulator.org/>).

URL <https://github.com/rte-antares-rpackage/antaresRead>

BugReports <https://github.com/rte-antares-rpackage/antaresRead/issues>

License GPL  $(>= 2)$  | file LICENSE

## LazyData TRUE

**Imports** data.table  $(>= 1.9.6)$ , bit64, lubridate  $(>= 1.7.1)$ , plyr, methods, stats, stringr, shiny

Suggests rhdf5 (>= 2.24.0), testthat, covr, knitr, rmarkdown, foreach, parallel, DT, htmltools, antaresEditObject

RoxygenNote 7.0.2

#### VignetteBuilder knitr

Encoding UTF-8

biocViews Infrastructure, DataImport

## NeedsCompilation no

Author Veronique Bachelier [aut, cre], Jalal-Edine ZAWAM [aut], Frederic Breant [ctb], Francois Guillem [aut], Benoit Thieurmel [aut], Titouan Robert [aut], Victor Perrier [ctb], Etienne Sanchez [ctb], RTE [cph]

<span id="page-1-0"></span>Maintainer Veronique Bachelier <veronique.bachelier@rte-france.com>

Repository CRAN

Date/Publication 2020-03-18 11:30:02 UTC

## R topics documented:

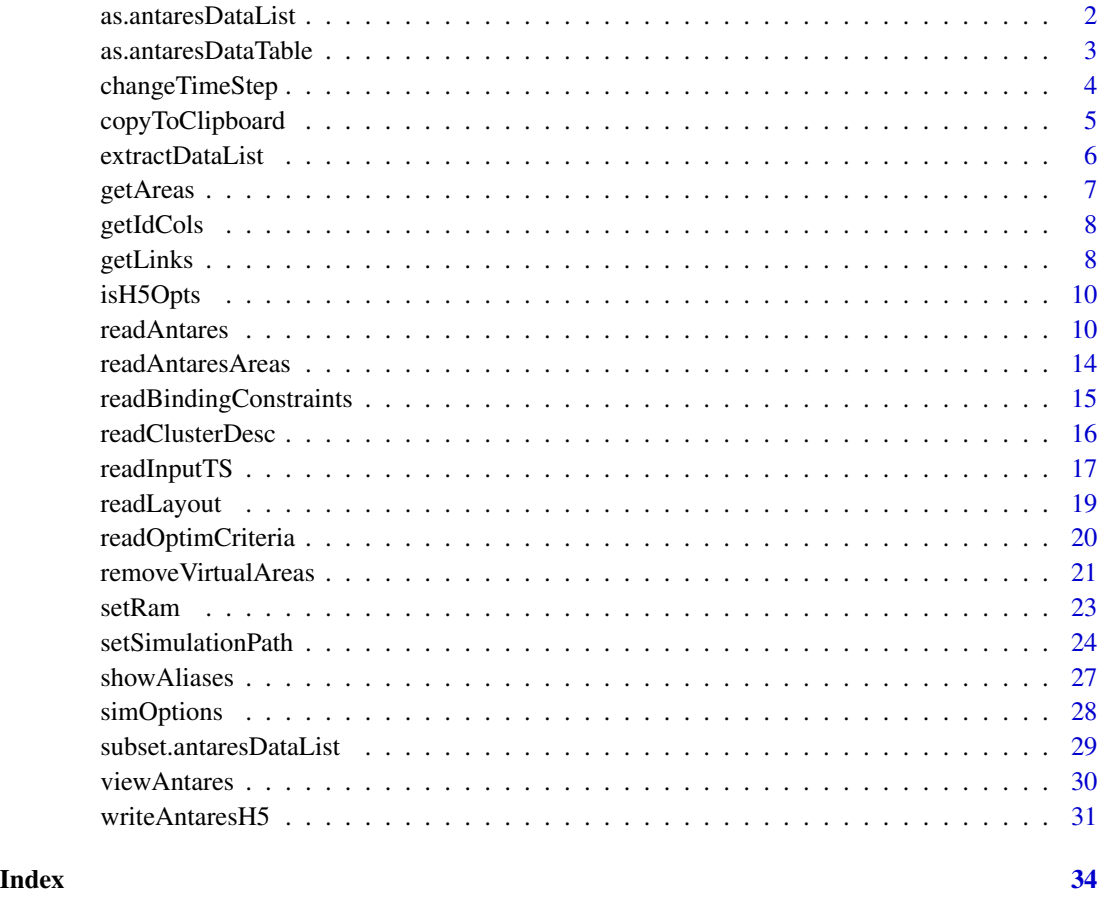

as.antaresDataList *Convert objects to antaresDataTable*

## Description

This function converts a list of tables or table into an antaresDataList object.

An antaresDataList is a list of tables of classantaresDataTable. It also has attributes that store the time step, the type of data and the simulation options.

## <span id="page-2-0"></span>as.antaresDataTable 3

## Usage

```
as.antaresDataList(x, ...)
## S3 method for class 'antaresDataTable'
as.antaresDataList(x, \text{ name} = \text{NULL}, \ldots)## S3 method for class 'data.frame'
as.antaresDataList(
  x,
  synthesis,
  timeStep,
  type,
  opts = simOptions(),
  name = type,
  ...
)
```
#### Arguments

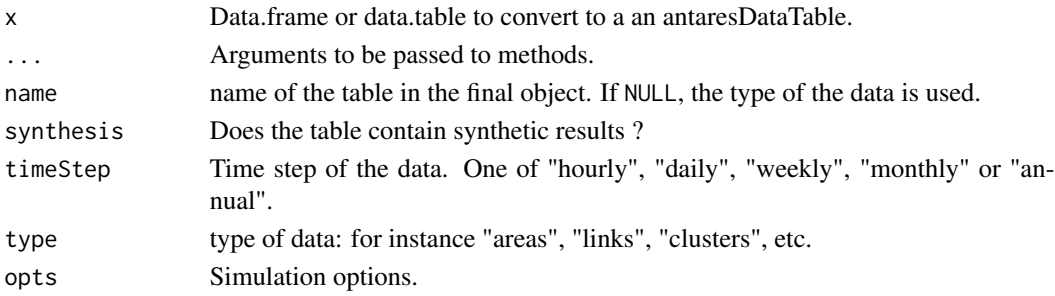

#### Value

antaresDataList object.

as.antaresDataTable *Convert objects to antaresDataTable*

## Description

This function converts a data.frame or a data.table into an antaresDataTable object.

An antaresDataTable is simply a data.table with additional attributes recording the time step, the type of data and the simulation options.

## Usage

```
as.antaresDataTable(x, ...)
## S3 method for class 'data.frame'
as.antaresDataTable(x, synthesis, timeStep, type, opts = simOptions(), ...)
```
## <span id="page-3-0"></span>Arguments

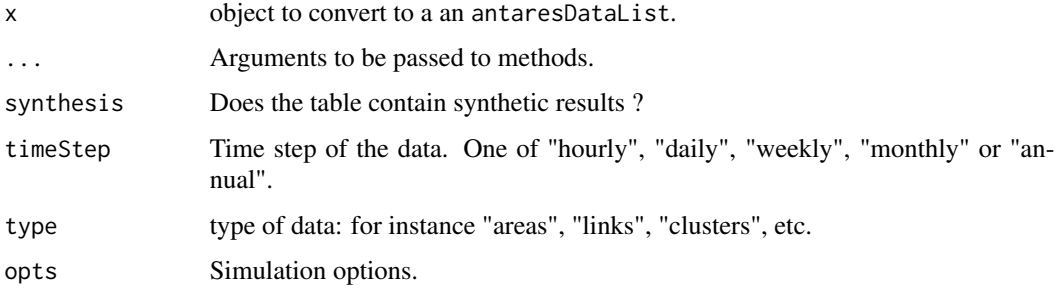

## Value

antaresDataTable object.

changeTimeStep *Change the timestep of an output*

## Description

This function changes the timestep of a table or an antaresData object and performs the required aggregation or desaggregation. We can specify (des)aggregate functions by columns, see the param 'fun'.

## Usage

```
changeTimeStep(x, newTimeStep, oldTimeStep, fun = "sum", opts = simOptions())
```
## Arguments

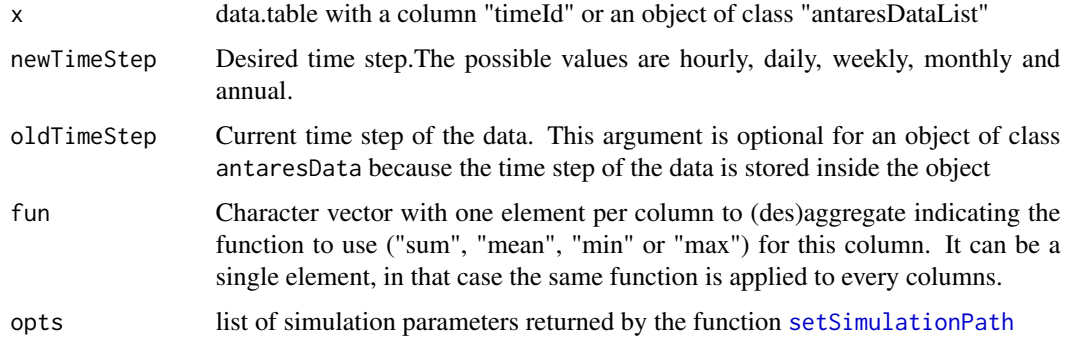

## Value

Either a data.table or an object of class "antaresDataList" depending on the class of x

## <span id="page-4-0"></span>copyToClipboard 5

#### Examples

```
## Not run:
setSimulationPath()
areasH <- readAntares(select = "LOAD", synthesis = FALSE, mcYears = 1)
areasD <- readAntares(select = "LOAD", synthesis = FALSE, mcYears = 1, timeStep ="daily")
areasDAgg <- changeTimeStep(areasH, "daily", "hourly")
all.equal(areasDAgg$LOAD, areasD$LOAD)
# Use different aggregation functions
mydata <- readAntares(select = c("LOAD", "MRG. PRICE"), timeStep = "monthly")
changeTimeStep(mydata, "annual", fun = c("sum", "mean"))
## End(Not run)
```
copyToClipboard *Copy data to the clipboard*

#### Description

copyToClipboard is a utility function that copies data to the clipboard. The data can then be copied in another program like excel.

#### Usage

```
copyToClipboard(x, ...)
```

```
## S3 method for class 'antaresDataList'
copyToClipboard(x, what, ...)
```
#### Arguments

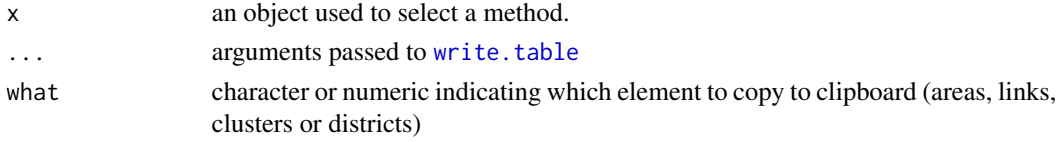

## Value

The function does not return anything. It is only used to interact with the clipboard

## Note

The function is useful only for small data objects: for a table, only the 50000 rows are copied to clipboard. If the table to copy is longer, either use filters to reduce the number of rows or write the table in text file with write, table

#### Examples

```
# This only works on Windows systems
## Not run:
x \le - data.frame(a = sample(10), b = sample(10))
copyToClipboard(x)
# Try to open excel and use CTRL + V to copy the data in a spreadsheet.
## End(Not run)
```
extractDataList *Format data PPSE-style*

## Description

This function converts an "readAntares" object in the data structure used by PPSE : instead of having one table for areas, one for links and one for clusters, the function creates a list with one element per area. Each element is a data.table containing the data about the area and one column per cluster of the area containing the production of this cluster.

#### Usage

extractDataList(x, areas = NULL)

## Arguments

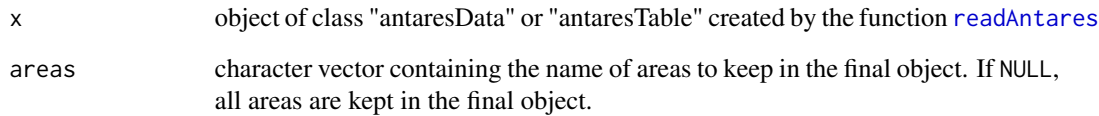

#### Value

a list of data.tables with one element per area. The list also contains an element named "areaList" containing the name of areas in the object and a table called "infos" that contains for each area the number of variables of different type (values, details, link).

<span id="page-5-0"></span>

<span id="page-6-1"></span><span id="page-6-0"></span>

### <span id="page-6-2"></span>Description

getAreas and getDistricts are utility functions that builds list of areas or districts by using regular expressions to select and/or exclude areas/districts

#### Usage

```
getAreas(
  select = NULL,
  exclude = NULL,
 withClustersOnly = FALSE,
  regexpSelect = TRUE,
  regexpExclude = TRUE,
  opts = simOptions(),
  ignore.case = TRUE,
  districts = NULL
\mathcal{L}getDistricts(
  select = NULL,
  exclude = NULL,regexpSelect = TRUE,
  regexpExclude = TRUE,
  opts = simOptions(),
  ignore.case = TRUE
\mathcal{L}
```
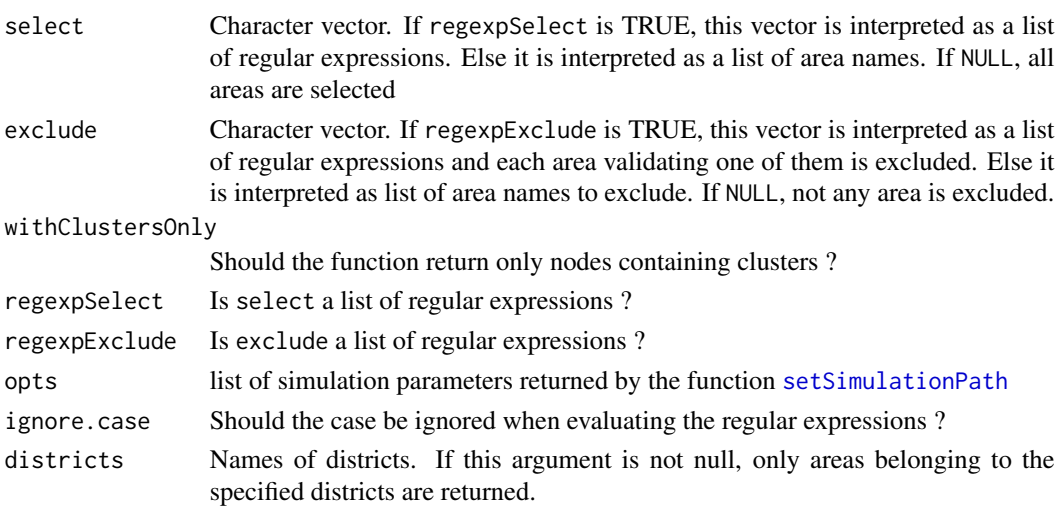

## <span id="page-7-0"></span>Value

A character vector containing the name of the areas/districts satisfying the rules defined by the parameters.

## See Also

[getLinks](#page-7-1)

getIdCols *get Id columns*

## Description

getIdCols return the id columns of an AntaresDataTable

#### Usage

getIdCols(x = NULL)

## Arguments

x an AntaresDataTable.

## Value

A character vector containing the name of the id columns of an antaresDataTable

<span id="page-7-1"></span>getLinks *Retrieve links connected to a set of areas*

## Description

This function finds the names of the links connected to a set of areas.

## Usage

```
getLinks(
  areas = NULL,
  exclude = NULL,
  opts = simOptions(),
  internalOnly = FALSE,
  namesOnly = TRUE,
  withDirection = FALSE
\mathcal{E}
```
#### <span id="page-8-0"></span>getLinks **9**

## Arguments

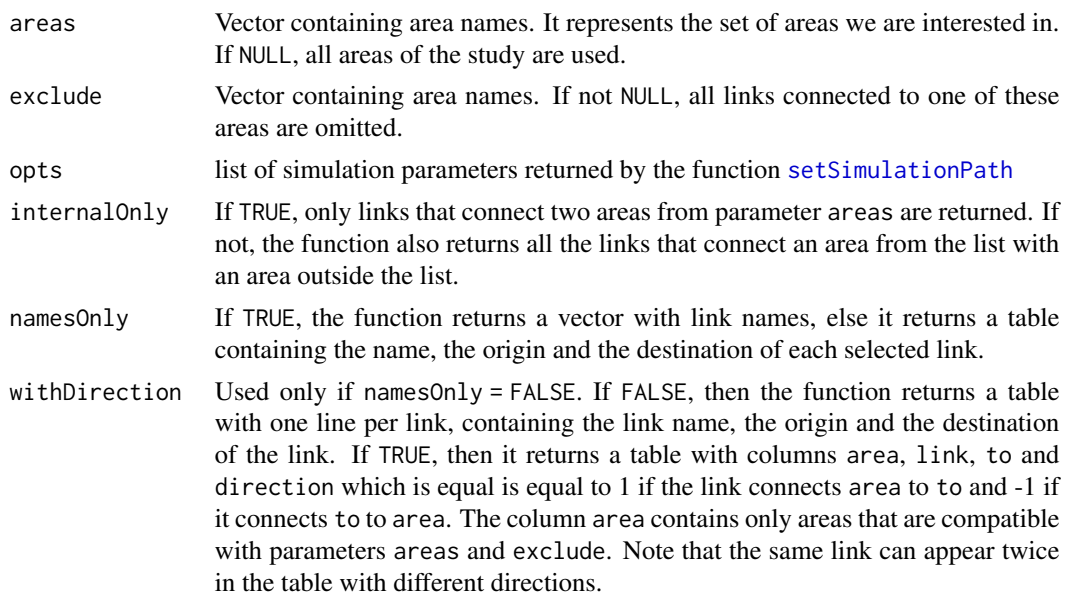

### Value

If namesOnly = TRUE the function returns a vector containing link names

If namesOnly = FALSE and withDirection = FALSE, it returns a data.table with exactly one line per link and with three columns:

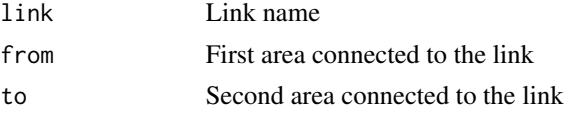

If namesOnly = FALSE and withDirection = TRUE, it returns a data.table with one or two lines per link and with four columns:

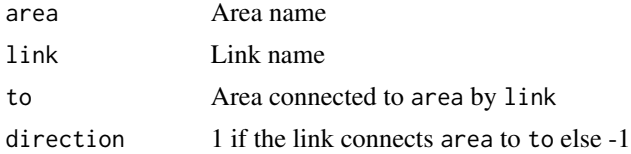

## Examples

## Not run:

```
# Get all links of a study
getLinks()
```

```
# Get all links with their origins and destinations
getLinks(namesOnly = FALSE)
```

```
# Get all links connected to French areas (assuming their names contain "fr")
getLinks(getAreas("fr"))
# Same but with only links connecting two French areas
getLinks(getAreas("fr"), internalOnly = TRUE)
# Exclude links connecting real areas with pumped storage virtual areas
# (assuming their names contain "psp")
getLinks(getAreas("fr"), exclude = getAreas("psp"))
```
## End(Not run)

isH5Opts *Test if opts is h5*

## Description

Test if the value returned by setSimulationPath() is referring to an h5 file

#### Usage

isH5Opts(opts)

#### Arguments

opts , opts

<span id="page-9-1"></span>readAntares *Read the data of an Antares simulation*

#### Description

readAntares is a swiss-army-knife function used to read almost every possible time series of an antares Project at any desired time resolution (hourly, daily, weekly, monthly or annual).

It was first designed to read output time series, but it can also read input time series. The input time series are processed by the function to fit the query of the user (timeStep, synthetic results or Monte-Carlo simulation, etc.). The few data that are not read by readAntares can generally by read with other functions of the package starting with "read" ([readClusterDesc](#page-15-1), [readLayout](#page-18-1), [readBindingConstraints](#page-14-1))

#### <span id="page-10-0"></span>readAntares 11

## Usage

```
readAntares(
 areas = NULL,
  links = NULL,
 clusters = NULL,
 districts = NULL,
 misc = FALSE,
  thermalAvailabilities = FALSE,
  hydroStorage = FALSE,
  hydroStorageMaxPower = FALSE,
  reserve = FALSE,
 linkCapacity = FALSE,
 mustRun = FALSE,thermalModulation = FALSE,
  select = NULL,
 mcYears = NULL,
  timeStep = c("hourly", "daily", "weekly", "monthly", "annual"),
 opts = simOptions(),
  parallel = FALSE,
 simplify = TRUE,
  showProgress = TRUE
\mathcal{L}
```
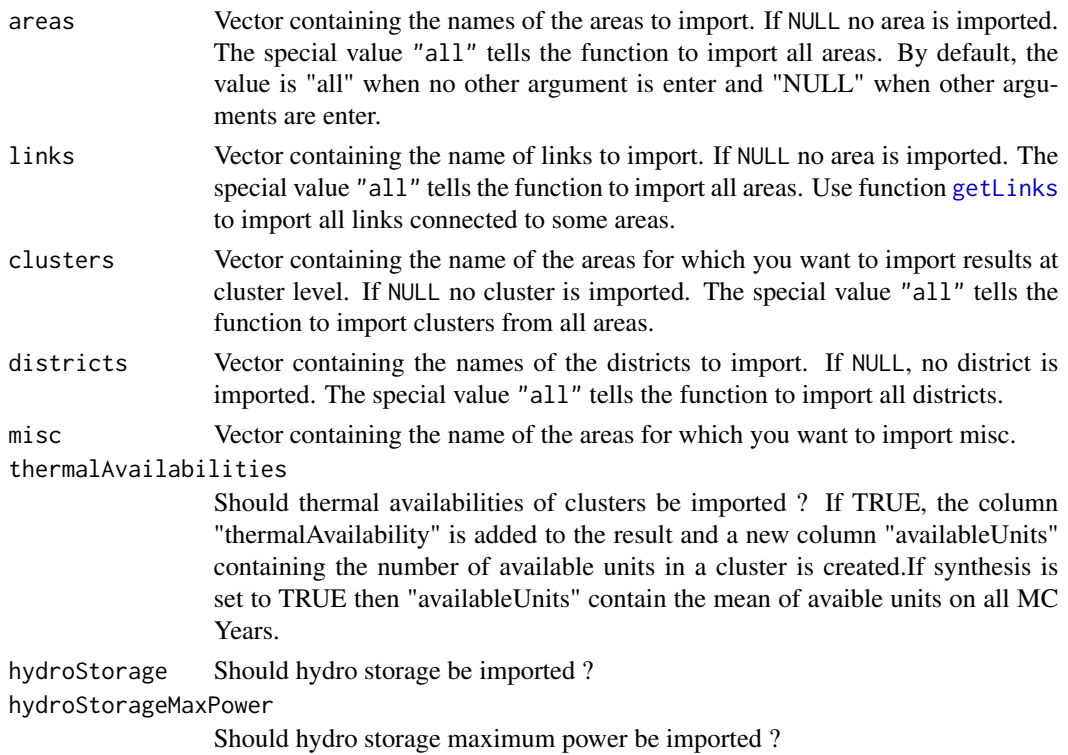

<span id="page-11-0"></span>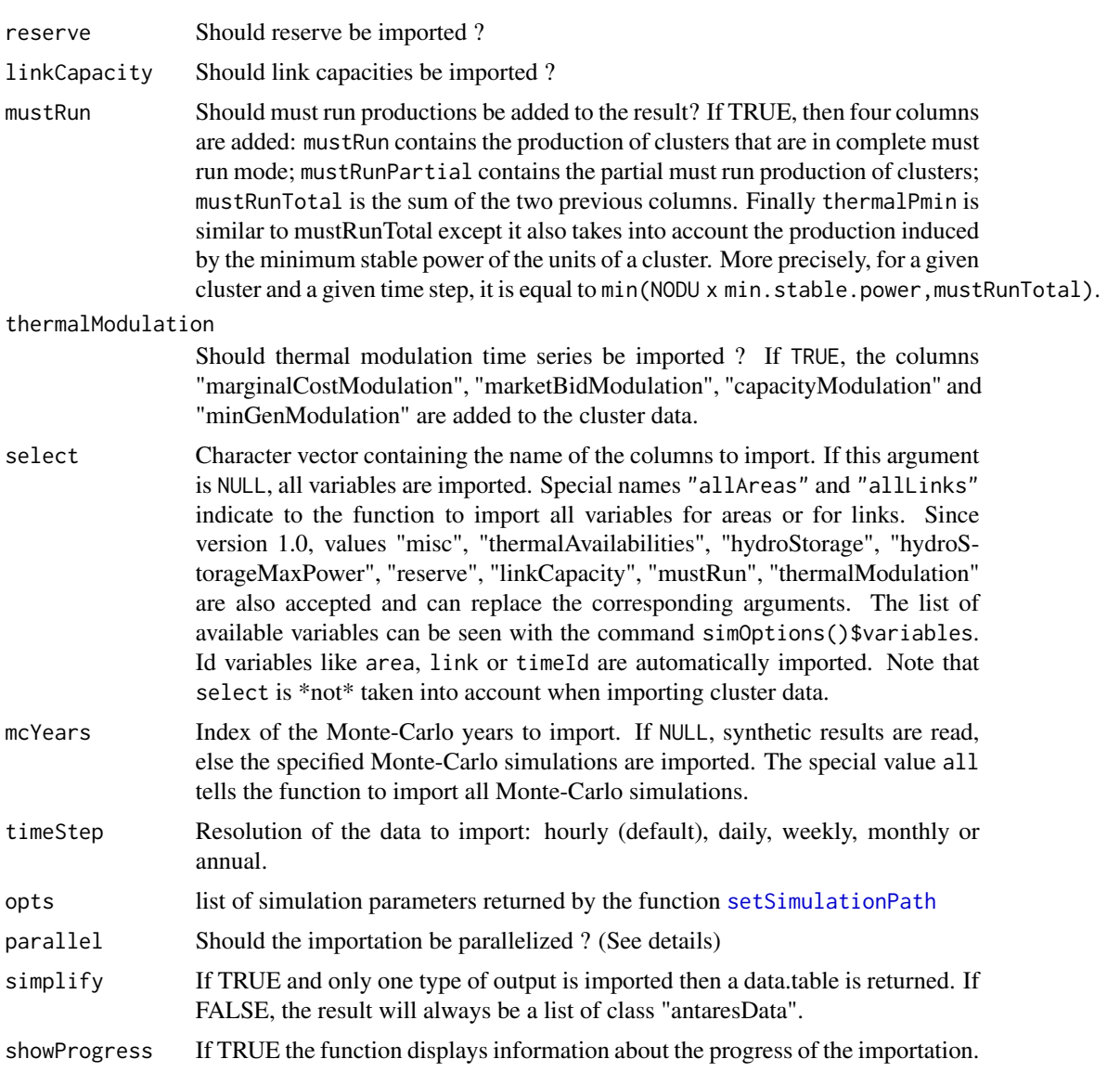

## Details

If parameters areas, links, clusters and districts are all NULL, readAntares will read output for all areas. By default the function reads synthetic results if they are available.

readAntares is able to read input time series, but when they are not stored in output, these time series may have changed since a simulation has been run. In such a case the function will remind you this danger with a warning.

When individual Monte-Carlo simulations are read, the function may crash because of insufficient memory. In such a case, it is necessary to reduce size of the output. Different strategies are available depending on your objective:

• Use a larger time step (parameter timeStep)

#### <span id="page-12-0"></span>readAntares 13

- Filter the elements to import (parameters areas,links, clusters and districts)
- Select only a few columns (parameter select)
- read only a subset of Monte-Carlo simulations (parameter mcYears). For instance one can import a random sample of 100 simulations with mcYears = sample(simOptions()\$mcYears,100)

## Value

If simplify = TRUE and only one type of output is imported then the result is a data.table.

Else an object of class "antaresDataList" is returned. It is a list of data.tables, each element representing one type of element (areas, links, clusters)

#### Parallelization

If you import several elements of the same type (areas, links, clusters), you can use parallelized importation to improve performance. Setting the parameter parallel = TRUE is not enough to parallelize the importation, you also have to install the package [foreach](https://CRAN.R-project.org/package=foreach) and a package that provides a parallel backend (for instance the package [doParallel\)](https://CRAN.R-project.org/package=doParallel).

Before running the function with argument parallel=TRUE, you need to register your parallel backend. For instance, if you use package "doParallel" you need to use the function registerDoParallel once per session.

#### See Also

[setSimulationPath](#page-23-1), [getAreas](#page-6-1), [getLinks](#page-7-1), [getDistricts](#page-6-2)

## Examples

```
## Not run:
# Import areas and links separately
areas <- readAntares() # equivalent to readAntares(areas="all")
links <- readAntares(links="all")
# Import areas and links at same time
output <- readAntares(areas = "all", links = "all")
# Add input time series to the object returned by the function
areas \leq readAntares(areas = "all", misc = TRUE, reserve = TRUE)
# Get all output for one area
myArea <- sample(simOptions()$areaList, 1)
myArea
myAreaOutput <- readAntares(area = myArea,
                            links = getLinks(myArea, regexpSelect=FALSE),
                            clusters = myArea)
```
# Or equivalently:

```
myAreaOutput <- readAntaresAreas(myArea)
# Use parameter "select" to read only some columns.
areas <- readAntares(select = c("LOAD", "OV. COST"))
# Aliases can be used to select frequent groups of columns. use showAliases()
# to view a list of available aliases
areas <- readAntares(select="economy")
## End(Not run)
```
readAntaresAreas *Read output for a list of areas*

## Description

This a function is a wrapper for "antaresData" that reads all data for a list of areas.

#### Usage

```
readAntaresAreas(
  areas,
  links = TRUE,
  clusters = TRUE,
  internalOnly = FALSE,
  opts = simOptions(),
  ...
\mathcal{L}
```
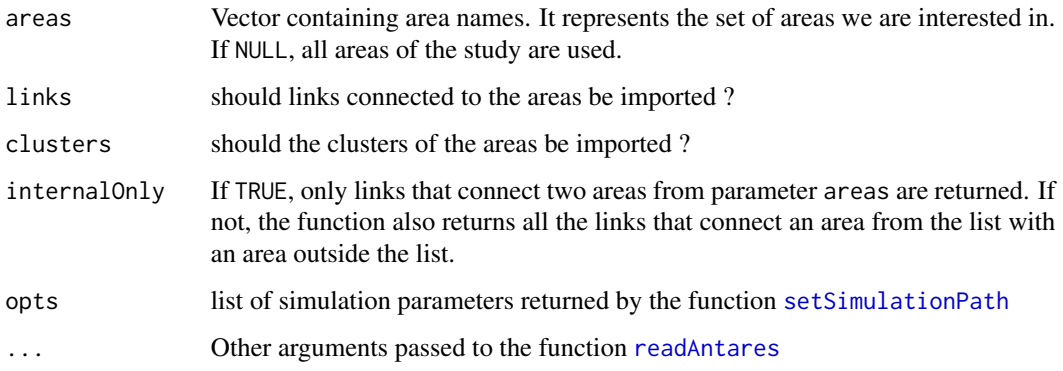

## <span id="page-14-0"></span>Value

If simplify = TRUE and only one type of output is imported then the result is a data.table.

Else an object of class "antaresData" is returned. It is a list of data.tables, each element representing one type of element (areas, links, clusters)

## Examples

```
## Not run:
myarea <- simOptions()$areaList[1]
data <- readAntaresAreas(myarea)
# Equivalent but more concise than:
data2 <- readAntares(myarea, links = getLinks(myarea), clusters = myarea)
all.equal(data, data2)
## End(Not run)
```
<span id="page-14-1"></span>readBindingConstraints

*Read binding constraints*

## Description

This function reads the binding constraints of an Antares project.

Be aware that binding constraints are read in the input files of a study. So they may have changed since a simulation has been run.

#### Usage

```
readBindingConstraints(opts = simOptions())
```

```
## S3 method for class 'bindingConstraints'
summary(object, ...)
```
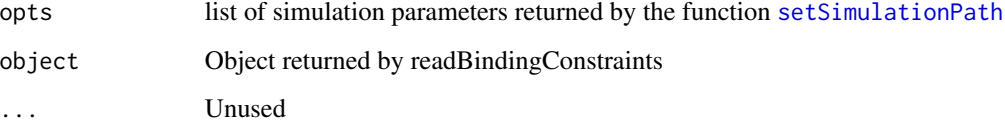

#### Value

readBindingConstraints returns an object of class bindingConstraints. It is a named list with one element per read constraint. Each element is itself a list with the following elements:

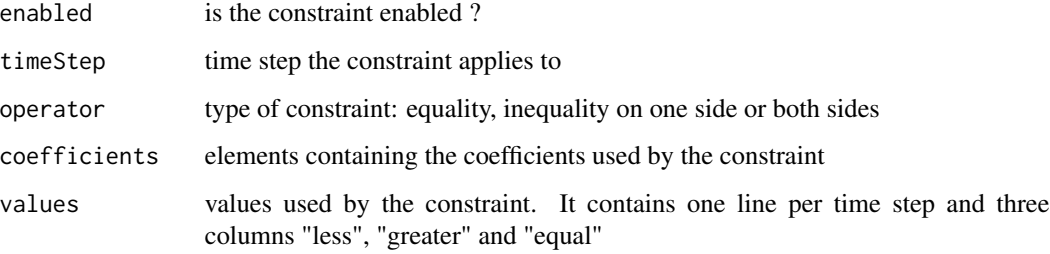

The summary method returns a data.frame with one line per constraint.

#### Examples

```
## Not run:
setSimulationPath()
constraints <- readBindingConstraints()
summary(constraints)
```
## End(Not run)

<span id="page-15-1"></span>readClusterDesc *Import clusters description*

## Description

This function reads in the input files of an antares study the characteristics of each cluster.

Be aware that clusters descriptions are read in the input files so they may have changed since a simulation has been run.

#### Usage

```
readClusterDesc(opts = simOptions())
```
#### Arguments

opts list of simulation parameters returned by the function [setSimulationPath](#page-23-1)

<span id="page-15-0"></span>

## <span id="page-16-0"></span>readInputTS 17

## Value

A data.table with one line per cluster. The columns of the data.table may change between different projects, but there will always be the following columns:

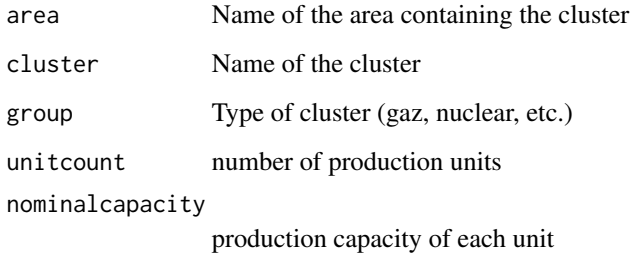

The other present columns depends on the version of antares and the options that have been set: if an option is unset for all clusters, it will not appear in the table.

By default, the function reads the cluster description of the default antares study. You can use the argument opts to specify another study

## Examples

```
## Not run:
readClusterDesc()
# By default, the function reads cluster descriptions for the default study,
# but it is possible to specify another study with parameter "opts"
sim1 <- setSimulationPath()
#[... code that modifies the default antares study]
readClusterDesc(sim1)
## End(Not run)
```
readInputTS *Read Input time series*

## Description

readInputTS is a function that reads time series from an antares project. But contrary to [readAntares](#page-9-1), it only reads time series stored in the input folder, so it can work in "input" mode.

## Usage

```
readInputTS(
 load = NULL,thermalAvailabilities = NULL,
 ror = NULL,hydroStorage = NULL,
 hydroStorageMaxPower = NULL,
 wind = NULL,solar = NULL,
 misc = NULL,
 reserve = NULL,
 linkCapacity = NULL,
 opts = simOptions(),
 timeStep = c("hourly", "daily", "weekly", "monthly", "annual"),
 simplify = TRUE,
 parallel = FALSE,
 showProgress = TRUE
)
```
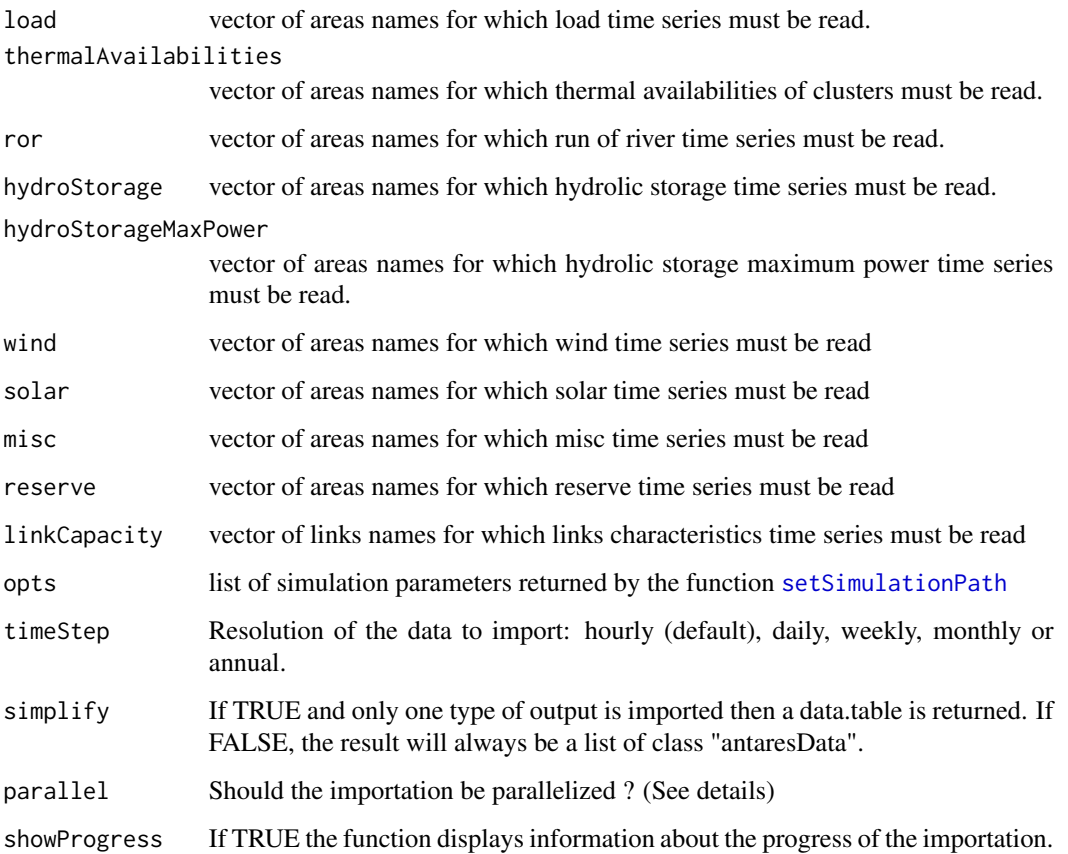

<span id="page-17-0"></span>

## <span id="page-18-0"></span>readLayout 19

## Value

If simplify = TRUE and only one type of input is imported then the result is a data.table with class "antaresDataTable".

Else an object of class "antaresDataList" is returned. It is a list of data.tables, each element representing one type of element (load, wind, solar, etc.).

#### Note

All parameters expecting a vector of areas or links names also accept the special value "all". It indicates the function to read the desired time series for all areas or links.

#### See Also

[setSimulationPath](#page-23-1), [readAntares](#page-9-1), [getAreas](#page-6-1), [getLinks](#page-7-1)

#### Examples

```
## Not run:
# Set an antares study in "input" mode. This is useful when one want to
# inspect input time series before running a simulation.
# Note that readAntares do not function in input mode, but readInputTS
# works with any mode.
setSimulationPath("path_to_the_study", "input")
# Read load time series
readInputTS(load = "all")
# Read hydrolic storage and maximum power in the same call:
readInputTS(hydroStorage = "all", hydroStorageMaxPower = "all")
# Use a different time step
myArea <- readInputTS(load= "myArea", timeStep = "monthly")
# Quick plot to visualize the variability of the series
matplot(myArea[, - (1:2), with = FALSE], type = "l")
## End(Not run)
```
<span id="page-18-1"></span>readLayout *Read areas layout*

#### Description

This function reads in the input files of an antares study the current areas layout, ie. the position of the areas It may be useful for plotting the network.

Be aware that the layout is read in the input files so they may have changed since a simulation has been run.

#### <span id="page-19-0"></span>Usage

```
readLayout(opts = simOptions(), xyCompare = c("union", "intersect"))
```
#### **Arguments**

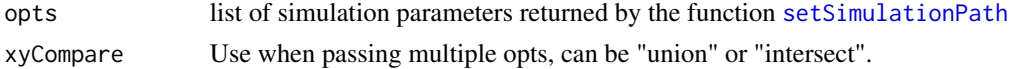

## Value

A list with three elements:

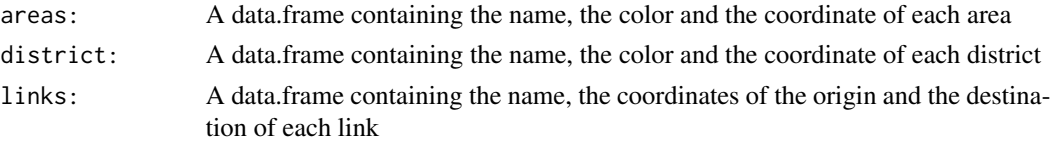

By default, readLayout reads the layout for the current default antares study. It is possible to specify another study with the parameter opts. And we can pass multiple studies using a list of opts.

## Examples

```
## Not run:
readLayout()
# By default, the function reads layout for the default study,
# but it is possible to specify another study with parameter "opts"
sim1 <- setSimulationPath()
#[... code that modifies the default antares study]
readLayout(sim1)
## End(Not run)
```
readOptimCriteria *Read Optimization Criteria*

#### Description

This function can be used to read the value of the criteria optimized by ANTARES. Notice that these values are only available in "Xpansion" mode or when option "Export mps" is turned on.

#### Usage

```
readOptimCriteria(opts = simOptions())
```
## <span id="page-20-0"></span>Arguments

opts list of simulation parameters returned by the function [setSimulationPath](#page-23-1)

## Value

A table of class antaresDataTable. It contains the usual columns timeID, mcYear, time and two columns "criterion1" and "criterion2" containing the values of the criteria. Time step can be daily or weekly depending on the optimization options.

## Examples

```
## Not run:
setSimulationPath()
optimCriteria <- readOptimCriteria()
## End(Not run)
```
<span id="page-20-1"></span>removeVirtualAreas *Remove virtual areas*

## Description

This function removes virtual areas from an antaresDataList object and corrects the data for the real areas. The antaresDataList object should contain area and link data to function correctly.

## Usage

```
removeVirtualAreas(
  x,
  storageFlexibility = NULL,
 production = NULL,
  reassignCosts = FALSE,
 newCols = TRUE,
  rowBal = TRUE
```
## $\lambda$

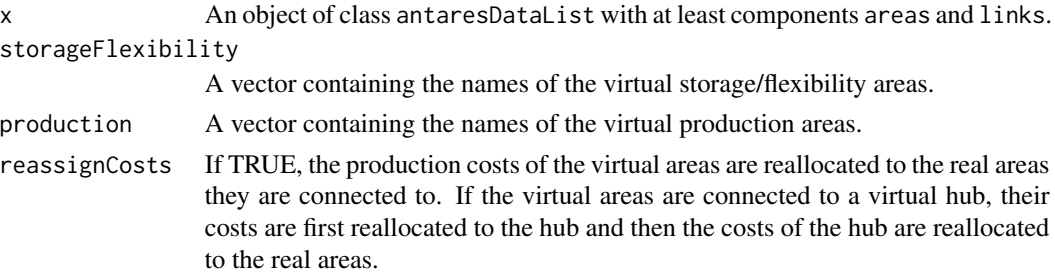

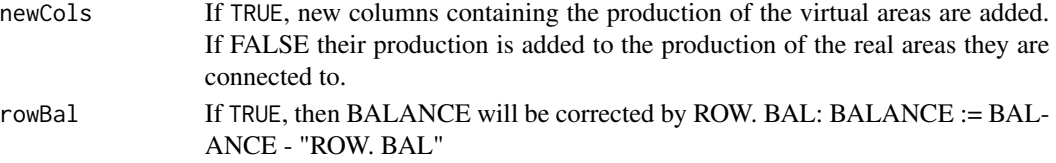

## **Details**

Two types of virtual areas have been defined corresponding to different types of modeling in Antares and different types of post-treatment to do:

- Flexibility/storage areas are areas created to model pumping unit or any other flexibility that behave as a storage. For those virtual areas, the important results are flows on the links.
- Production areas are areas created to isolate some generation from the "real" areas. They can be isolate for several reasons: to distinguish time-series (for example wind onshore/offshore), to select some specific unit to participate to day-ahead reserve, etc.

removeVirtualAreas performs different corrections:

- Correct the balance of the real areas (and districts) by removing the flows to or from virtual areas.
- If parameter reassignCosts is TRUE, then the costs of the virtual areas are reassigned to the real areas they are connected to. The affected columns are OV. COST, OP. COST, CO2 EMIS. and NP COST. If a virtual area is connected to a single real area, all its costs are attributed to the real area. If it is connected to several real areas, then costs at a given time step are divided between them proportionally to the flows between them and the virtual area. An aggregation is done at the end to correct districts costs.
- For each storage/flexibility area, a column named like the area is created. It contains the values of the flow between the virtual area and the real areas. This column is interpreted as a production of electricity: it is positive if the flow from the virtual area to the real area is positive and negative otherwise. If parameter newCols is FALSE, the values are added to the variable PSP and the columns is removed. An aggregation is done at the end to add virtual storage/flexibility to districts.
- If the parameter production is specified, then the non null productions of the virtual areas are either added to the ones of the real areas they are connected to if newCols = FALSE or put in new columns if newCols = TRUE. In the second case the columns are named  $\star$ \_virtual where "\*" is a type of production (wind, solar, nuclear, ...). Productions that are zero for all virtual areas are omited. If virtual production areas contains clusters then they will be move to the real area. An aggregation is done at the end to add virtual production to districts.
- Finally, virtual areas and the links connected to them are removed from the data.

The functions makes a few assumptions about the network. If they are violated it will not act correctly:

- storage/flexibility areas can be connected to other storage/flexibility areas (hubs), but at least one of them is connected to a real area. That means that there is no group of virtual areas disconnected from the real network. If such a group exists, you can either remove them manually or simply not import them.
- production areas are connected to one and only one real area. They cannot be connected to virtual areas. But a real area may by connected to several production areas.

#### <span id="page-22-0"></span>setRam 23

## Value

An antaresDataList object in which virtual areas have been removed and data of the real has been corrected. See details for an explanation of the corrections.

## Examples

## Not run:

```
# Assume we have a network with two virtual areas acting as pump storage and
# an area representing offshore production
#
# offshore
# |
# real area - psp in
\# \qquad \qquad \setminus# psp out
#
data <- readAntares(areas="all", links="all")
# Remove pump storage virtual areas
correctedData <- removeVirtualAreas(data,
                                    storageFlexibility = c("psp in", "psp out"),
                                    production = "offshore")
## End(Not run)
```
setRam *Specify RAM limit*

## Description

This function specify RAM limit (in Go) of the value returned by [readAntares.](#page-9-1)

## Usage

setRam(x)

## Arguments

x numeric RAM limit in Go

## Examples

```
## Not run:
#Set maximum ram to used to 50 Go
setRam(50)
```
## End(Not run)

<span id="page-23-1"></span>setSimulationPath *Set Path to an Antares simulation*

## Description

This function has to be used before the read functions. It sets the path to the Antares simulation to work on and other useful options (list of areas, links, areas with clusters, variables, etc.).

#### Usage

setSimulationPath(path, simulation = NULL)

unavailable.

## Arguments

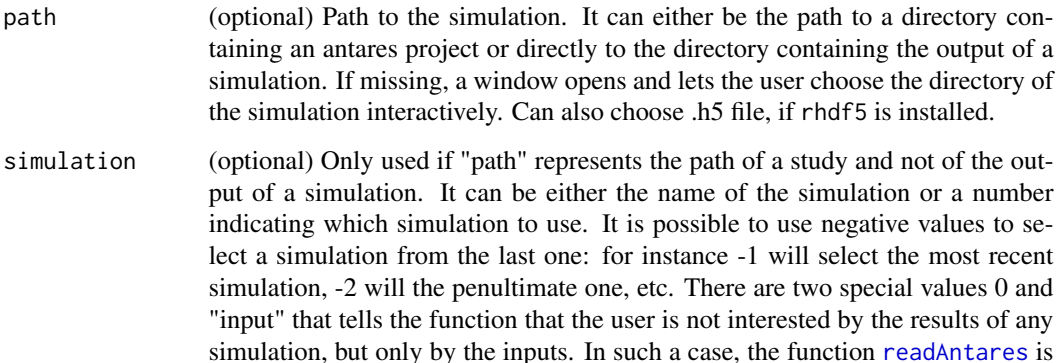

#### Details

The simulation chosen with setSimulationPath becomes the default simulation for all functions of the package. This behavior is fine when working on only one simulation, but it may become problematic when working on multiple simulations at same time.

In such case, you can store the object returned by the function in a variable and pass this variable to the functions of the package (see examples).

<span id="page-23-0"></span>

## <span id="page-24-0"></span>setSimulationPath 25

## Value

A list containing various information about the simulation, in particular:

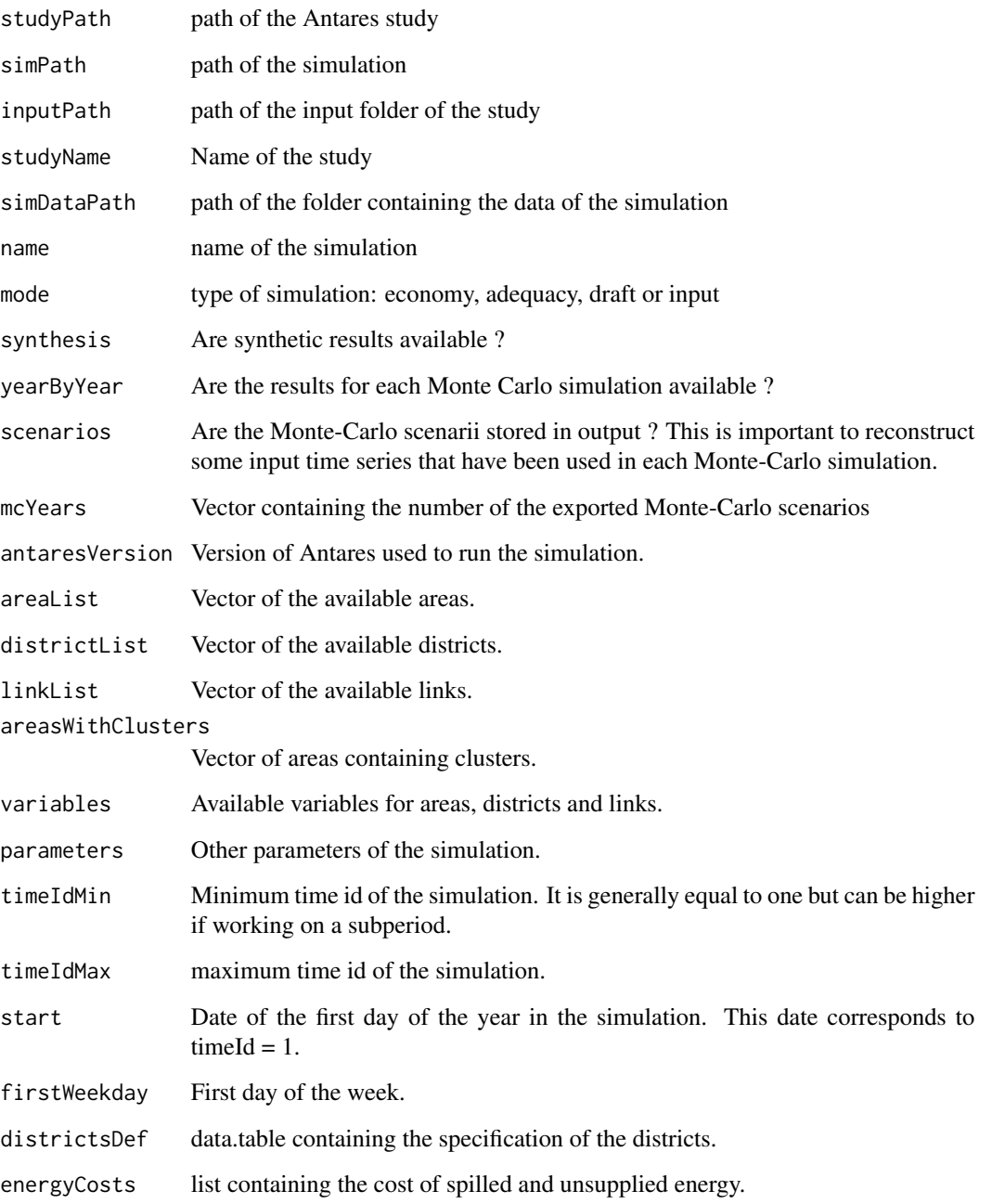

## See Also

[simOptions](#page-27-1), [readAntares](#page-9-1), [readLayout](#page-18-1), [readClusterDesc](#page-15-1), [readBindingConstraints](#page-14-1)

## Examples

```
## Not run:
# Select interactively a study. It only works on windows.
setSimulationPath()
# Specify path of the study. Note: if there are more than one simulation
# output in the study, the function will asks the user to interactively choose
# one simulation.
setSimulationPath("path_of_the_folder_of_the_study")
# Select the first simulation of a study
setSimulationPath("path_of_the_folder_of_the_study", 1)
# Select the last simulation of a study
setSimulationPath("path_of_the_folder_of_the_study", -1)
# Select a simulation by name
setSimulationPath("path_of_the_folder_of_the_study", "name of the simulation")
# Just need to read input data
setSimulationPath("path_of_the_folder_of_the_study", "input")
# or
setSimulationPath("path_of_the_folder_of_the_study", 0)
# WORKING WITH MULTIPLE SIMULATIONS
#----------------------------------
# Let us assume ten simulations have been run and we want to collect the
# variable "LOAD" for each area. We can create a list containing options
# for each simulation and iterate through this list.
opts \leq lapply(1:10, function(i) {
   setSimulationPath("path_of_the_folder_of_the_study", i)
})
output <- lapply(opts, function(o) {
  res <- readAntares(areas = "all", select = "LOAD", timeStep = "monthly", opts = o)
  # Add a column "simulation" containing the name of the simulation
  res$simulation <- o$name
  res
})
# Concatenate all the tables in one super table
output <- rbindlist(output)
```

```
# Reshape output for easier comparisons: one line per timeId and one column
# per simulation
output \leq dcast(output, timeId + areaId \sim simulation, value.var = "LOAD")
output
# Quick visualization
matplot(output[area == area[1], !c("area", "timeId"), with = FALSE],
        type = "1")
## End(Not run)
```
showAliases *show aliases for variables*

## Description

Aliases are short names that can be used in the select parameter in function [readAntares](#page-9-1) to tell the function which columns and/or type of data to import.

setAlias can be used to create a new alias. It can be especially useful for package developers to help their users select the data required by their packages.

showAliases lists available aliases

#### Usage

```
showAliases(names = NULL)
```
setAlias(name, desc, select)

#### Arguments

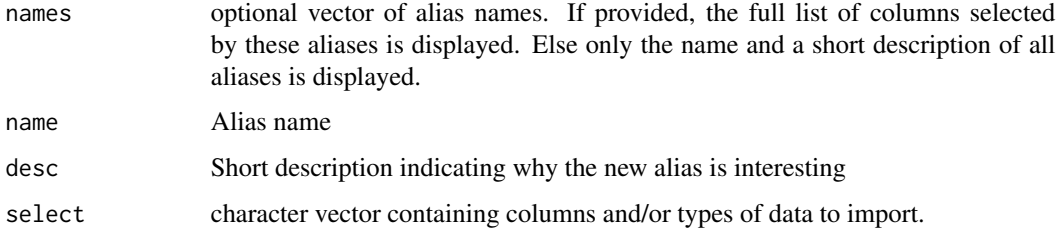

## Value

setAlias is only used for its side effects. A data.frame with columns 'name', 'desc' and 'select'. showAliases invisibly returns a data.frame with columns "name", "desc" and "select".

## Examples

```
# Display the short description of an alias
showAliases()
# Display the full description of an alias
showAliases("renewable")
## Not run:
# Create a new alias that imports flows
setAlias("test", "short description", c("links", "FLOW LIN."))
showAliases()
## End(Not run)
```
<span id="page-27-1"></span>simOptions *Extract simulation options*

## Description

The function [readAntares](#page-9-1) stores in its output the options used to read some data (path of the study, area list, link list, start date, etc.).

#### Usage

 $simOrions(x = NULL)$ 

## Arguments

x object of class antaresTable or antaresData

#### Details

simOptions extracts these options from an object of class antaresTable or antaresOutput. It can be useful when working on multiple simulations, either to check how some object has been created or to use it in some functions like [getAreas](#page-6-1) or [getLinks](#page-7-1)

If the parameter of the function is NULL, it returns the default simulation options, that is the options set by [setSimulationPath](#page-23-1) the last time it was run.

## Value

list of options used to read the data contained in an object or the last simulation options read by [setSimulationPath](#page-23-1) if x is NULL

<span id="page-27-0"></span>

## <span id="page-28-0"></span>subset.antaresDataList 29

## Examples

```
## Not run:
  setSimulationPath(study1)
  simOptions() # returns the options for study 1
  data <- readAntares()
  # Choose a different study
  setSimulationPath(study2)
  simOptions() # returns the options for study 2
  getAreas() # returns the areas of the secund study
  getAreas(opts = simOptions(data)) # returns the areas of the first study
```
## End(Not run)

subset.antaresDataList

*Subset an antaresDataList*

## Description

Subset method for antaresDataList.

## Usage

```
## S3 method for class 'antaresDataList'
subset(x, y = NULL, areas = NULL, timeIds = NULL, mcYears = NULL, ...)
```
## Arguments

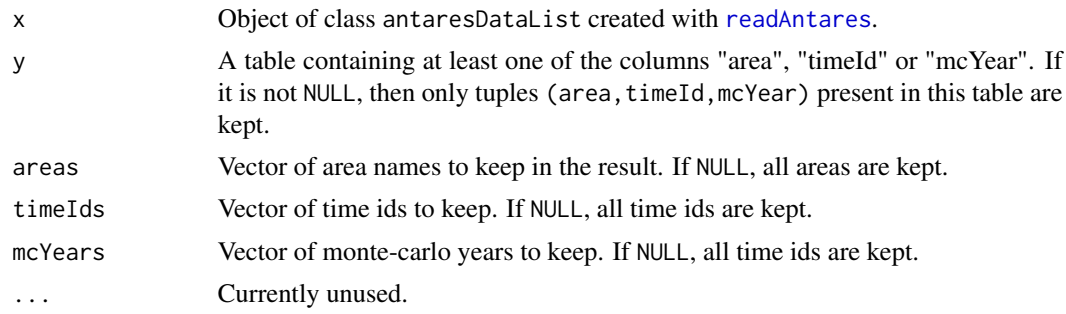

## Value

A filtered antaresDataList.

## Examples

```
## Not run:
#keep only the first year
mydata \leq readAntares(areas = "all", links = "all", mcYears = "all")
mySubset<-subset(mydata, mcYears = 1)
#keep only the first year for areas a and b
mydata <- readAntares(areas = "all", links = "all", mcYears = "all")
mySubset<-subset(mydata, mcYears = 1, areas=c("a", "b"))
#' #keep only the first year for areas a and b and timeIds include in 5:16
mydata <- readAntares(areas = "all", links = "all", mcYears = "all")
mySubset<-subset(mydata, mcYears = 1, areas=c("a", "b"), timeIds=5:16)
```
## End(Not run)

viewAntares *View the content of an antares output*

#### Description

This function displays each element of an antaresData object in a spreadsheet-like viewer.

#### Usage

```
viewAntares(x, ...)
```
#### Arguments

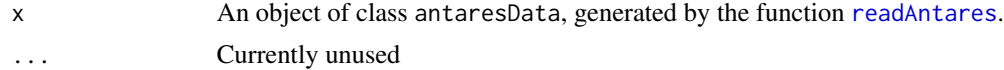

#### Value

Invisible NULL.

## Examples

```
## Not run:
setSimulationPath()
areas <-readAntares()
```
viewAntares(areas)

```
output <- studyAntares(areas="all", links = "all", clusters = "all")
viewAntares(output) # Opens three data viewers for each element of output
```
<span id="page-29-0"></span>

<span id="page-30-0"></span>## End(Not run)

writeAntaresH5 *Convert antares output to h5 file*

## Description

Convert antares output to h5 file

#### Usage

```
writeAntaresH5(
  path = NULL,
  timeSteps = c("hourly", "daily", "weekly", "monthly", "annual"),
  opts = simOptions(),
  writeMcAll = TRUE,
  compress = 1,
  misc = FALSE,
  thermalAvailabilities = FALSE,
  hydroStorage = FALSE,
  hydroStorageMaxPower = FALSE,
  reserve = FALSE,
  linkCapacity = FALSE,
 mustRun = FALSE,
  thermalModulation = FALSE,
  allData = FALSE,
  writeAllSimulations = FALSE,
  nbCores = 4,
  removeVirtualAreas = FALSE,
  storageFlexibility = NULL,
  production = NULL,
  reassignCosts = FALSE,
  newCols = TRUE,
  overwrite = FALSE,
  supressMessages = FALSE
```
## )

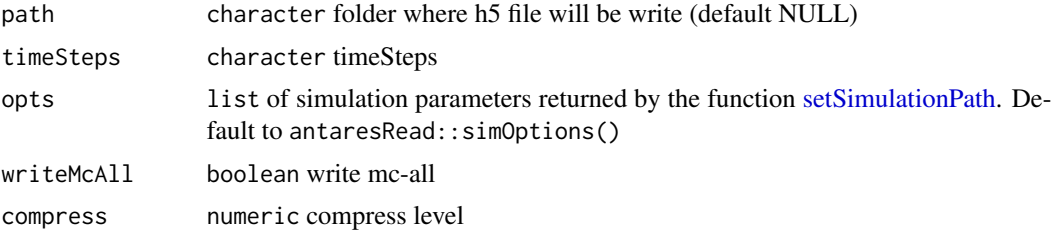

<span id="page-31-0"></span>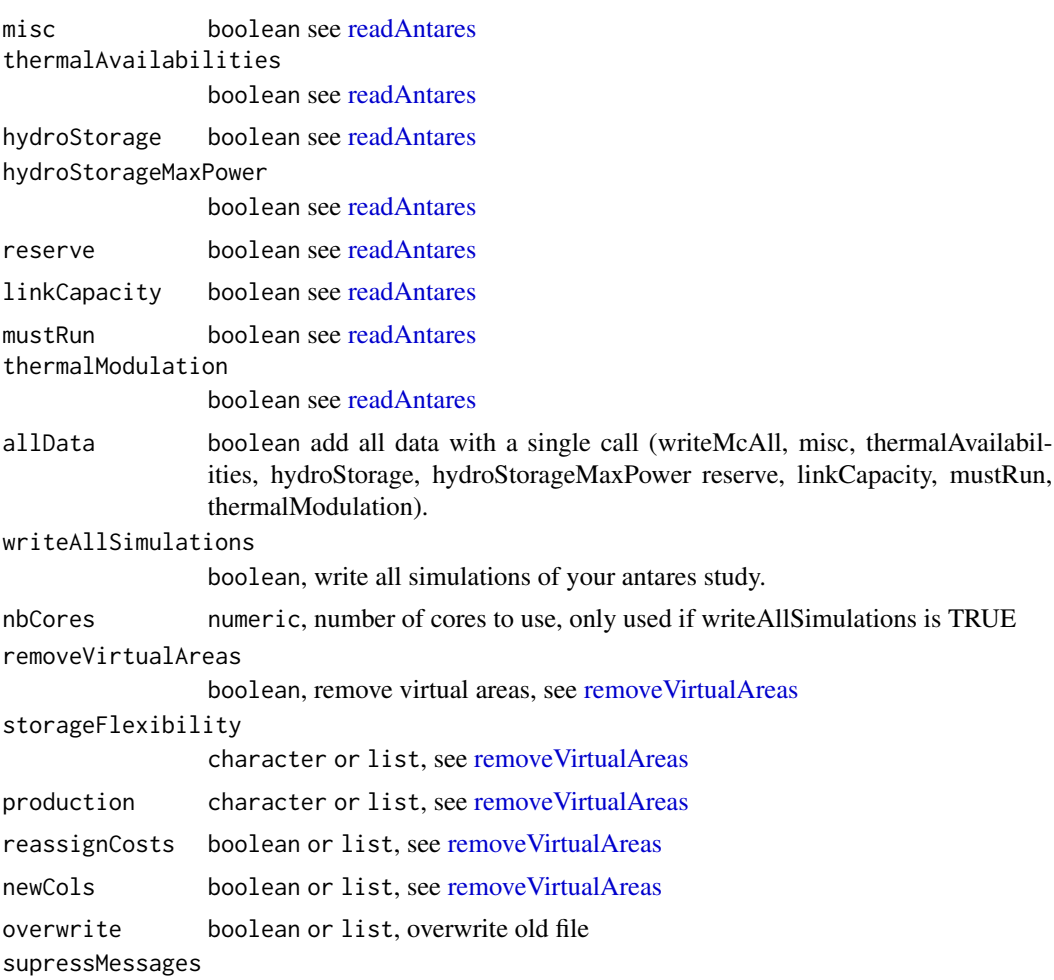

boolean, supress messages from [readAntares](#page-9-1) and [removeVirtualAreas](#page-20-1)

## Examples

```
## Not run:
# Write simulation one by one
setSimulationPath("C:/Users/MyUser/Mystudy", 1)
writeAntaresH5(path="PATH_TO_YOUR_STUDY")
# Write all simulations
setSimulationPath("C:/Users/MyUser/Mystudy")
writeAntaresH5(path="PATH_TO_YOUR_STUDY", writeAllSimulations = TRUE)
# Choose timestep to write
setSimulationPath("C:/Users/MyUser/Mystudy", 1)
writeAntaresH5(path="PATH_TO_YOUR_STUDY", timeSteps = "hourly")
# Write with additionnal information
writeAntaresH5(path="PATH_TO_YOUR_STUDY", timeSteps = "hourly",
```

```
misc = TRUE, thermalAvailabilities = TRUE,
   hydroStorage = TRUE, hydroStorageMaxPower = TRUE, reserve = TRUE,
   linkCapacity = TRUE, mustRun = TRUE, thermalModulation = TRUE)
# Write all data with a shorcut
writeAntaresH5(path="PATH_TO_YOUR_STUDY", allData = TRUE)
#Remove virtuals areas
writeAntaresH5(path="PATH_TO_YOUR_STUDY", timeSteps = "hourly", overwrite = TRUE,
              writeMcAll = FALSE, removeVirtualAreas = TRUE,
              storageFlexibility = "psp in-2",
              production = NULL, reassignCosts =FALSE, newCols = TRUE)
#Remove virtuals areas more than one call
writeAntaresH5(
              path="PATH_TO_YOUR_STUDY",
              timeSteps = "hourly",
              overwrite = TRUE,
              writeMcAll = FALSE,
              removeVirtualAreas = TRUE,
              storageFlexibility = list("psp out", "psp in-2"),
              production = list(NULL, NULL),
              reassignCosts = list(TRUE, FALSE),
              newCols = list(FALSE, TRUE)
               )
```
## End(Not run)

# <span id="page-33-0"></span>Index

as.antaresDataList, [2](#page-1-0) as.antaresDataTable, [3](#page-2-0) changeTimeStep, [4](#page-3-0) copyToClipboard, [5](#page-4-0) extractDataList, [6](#page-5-0) getAreas, [7,](#page-6-0) *[13](#page-12-0)*, *[19](#page-18-0)*, *[28](#page-27-0)* getDistricts, *[13](#page-12-0)* getDistricts *(*getAreas*)*, [7](#page-6-0) getIdCols, [8](#page-7-0) getLinks, *[8](#page-7-0)*, [8,](#page-7-0) *[11](#page-10-0)*, *[13](#page-12-0)*, *[19](#page-18-0)*, *[28](#page-27-0)* isH5Opts, [10](#page-9-0) readAntares, *[6](#page-5-0)*, [10,](#page-9-0) *[14](#page-13-0)*, *[17](#page-16-0)*, *[19](#page-18-0)*, *[23–](#page-22-0)[25](#page-24-0)*, *[27–](#page-26-0)[30](#page-29-0)*, *[32](#page-31-0)* readAntaresAreas, [14](#page-13-0) readBindingConstraints, *[10](#page-9-0)*, [15,](#page-14-0) *[25](#page-24-0)* readClusterDesc, *[10](#page-9-0)*, [16,](#page-15-0) *[25](#page-24-0)* readInputTS, [17](#page-16-0) readLayout, *[10](#page-9-0)*, [19,](#page-18-0) *[25](#page-24-0)* readOptimCriteria, [20](#page-19-0) removeVirtualAreas, [21,](#page-20-0) *[32](#page-31-0)* setAlias *(*showAliases*)*, [27](#page-26-0) setRam, [23](#page-22-0) setSimulationPath, *[4](#page-3-0)*, *[7](#page-6-0)*, *[9](#page-8-0)*, *[12–](#page-11-0)[16](#page-15-0)*, *[18–](#page-17-0)[21](#page-20-0)*, [24,](#page-23-0) *[28](#page-27-0)*, *[31](#page-30-0)* showAliases, [27](#page-26-0) simOptions, *[25](#page-24-0)*, [28](#page-27-0) subset.antaresDataList, [29](#page-28-0) summary.bindingConstraints *(*readBindingConstraints*)*, [15](#page-14-0) viewAntares, [30](#page-29-0) write.table, *[5](#page-4-0)* writeAntaresH5, [31](#page-30-0)